AGARWAL\_AKT\_PATHWAY\_TARGETS

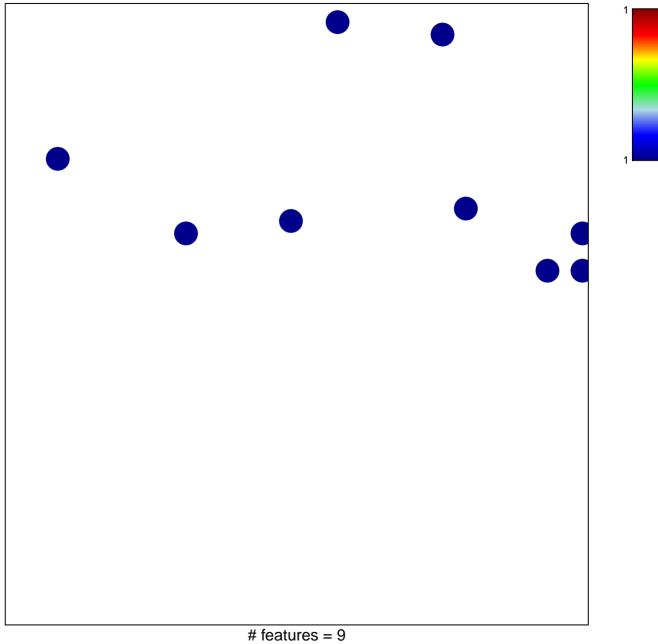

chi-square p = 0.83

## AGARWAL\_AKT\_PATHWAY\_TARGETS

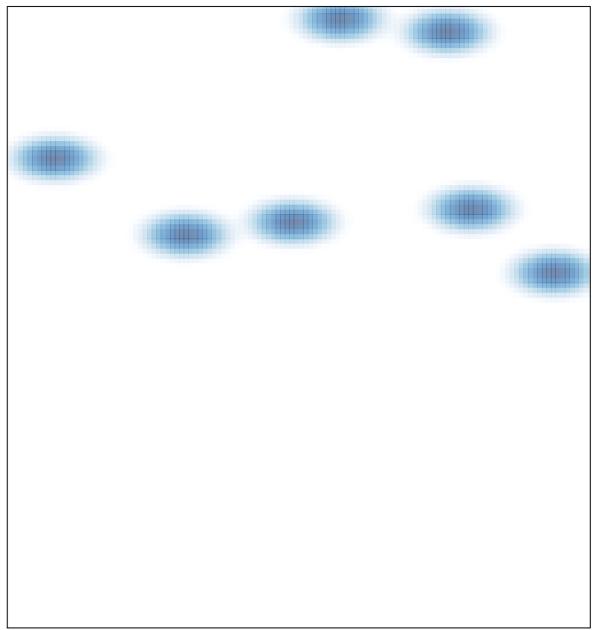